The book was found

# **Keeping The Cutting Edge Setting And Sharpening Hand And Power Saws**

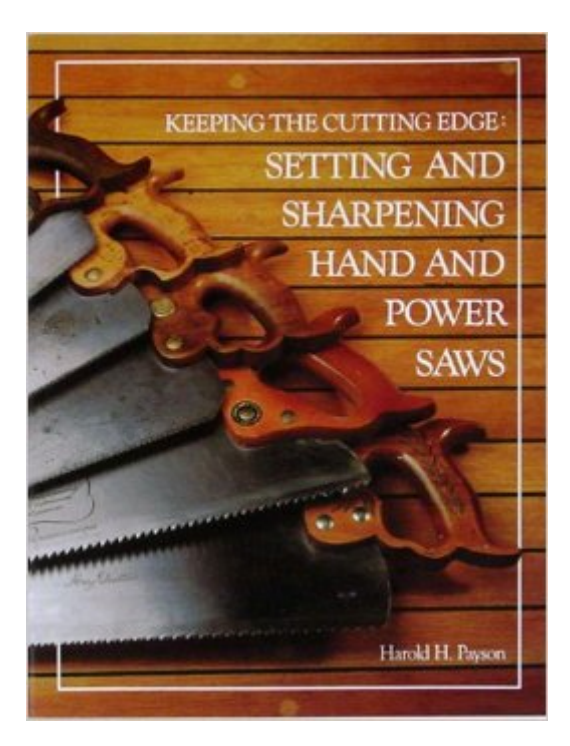

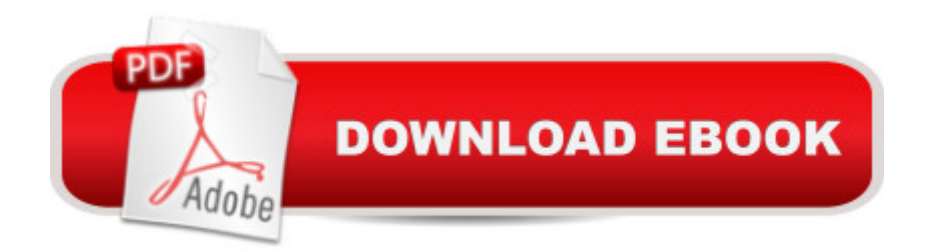

# **Synopsis**

A valuable manual for all woodworkers, you will learn how to sharpen and maintain all types of blades -- handsaws, bow saws, dado acts, bandsaws, and more.

# **Book Information**

Paperback: 32 pages Publisher: Wooden Boat Publications (May 17, 2006) Language: English ISBN-10: 0937822027 ISBN-13: 978-0937822029 Product Dimensions: 8.2 x 0.1 x 10.6 inches Shipping Weight: 1.6 ounces (View shipping rates and policies) Average Customer Review: 4.4 out of 5 stars $\hat{A}$   $\hat{A}$  See all reviews $\hat{A}$  (21 customer reviews) Best Sellers Rank: #276,740 in Books (See Top 100 in Books) #35 in $\hat{A}$  Books > Crafts, Hobbies & Home > Home Improvement & Design > How-to & Home Improvements > Hand Tools #50 in $\hat{A}$  Books > Crafts, Hobbies & Home > Home Improvement & Design > How-to & Home Improvements > Power Tools #163 in $\hat{A}$  Books > Crafts, Hobbies & Home > Home Improvement & Design > How-to & Home Improvements > Carpentry

## **Customer Reviews**

Payson's book is an excellent guide to sharpening all types of saws, from hand to table saw blades. Also covered are old fashioned saws for cutting down trees and bucking them. Japanese and carbide tipped blades are about the only types not covered, but that does not detract from the books utility. Clearly written and illustrated, highly recommended.

This book pretty much covers sharpening handsaws soup to nuts with lots of illustrations and detail. Includes topic of rejuvinating old saws and creating your own handle.It also has a few pages of detail on sharpening chainsaw blades as well as standard steel blades ( which is pretty dated with carbide tablesaw blades replacing steel blades )Best book I've read on sharpening handsaws ( filing - setting - planing teeth level - etc.)

I basically bought the book just for hand cross cut saws and how to sharpen.I didn't want the sections about circular saws.But I knew that going in, there was no deception. I was aware that there wasonly one chapter on what I wanted and I got it.

I enjoy the correct methods of using and mantaining new and old tools, especially bringing used toolsthat have been discarded back to a usefull life

While this has some nice drawings in it which are a bit easier to see/understand compared to some of the online resources out there. I really had hoped for more, the entirety of the actual coverage of technique is about 2 paragraphs. The rest is the same technical details everyone else covers in practically the same language.This also suffers from the same problem as the couple of the vintage works I have, the coverage of circular saw blades. I'm sure there are people out there who find this interesting, I find it gets in the way. I would like more indepth coverage of different techniques for different effects than coverage for steel circular saw blades. Different fleam, tooth angles and angle that defines the gullet all affect the wood differently and work well for various woods and situations.You wouldn't know that if you read this.This is a mediocre introduction to saw filing. It, however, is not all that people make it out to be.

A very informative book on the sharpening and setting of handsaws. Hopefully someday I will have a shop where I can put some of these techniques to work on the assortment of handsaws I have accumulated.

The book is only 30 pages so don't expect too much detail. Mostly illustrated with drawings - few pictures except for the info on replacing a saw handle.

A thin book that gives you precisely and concisly everything that you want to know about saw sharpening at home. Just add experimentation and experience and you can enjoy sharp saws all the time.

### Download to continue reading...

Keeping the Cutting Edge Setting and Sharpening Hand and Power Saws Goal Setting: Reach [Goals Fast: The Ultimate Gu](http://ebookslight.com/en-us/read-book/5ka72/keeping-the-cutting-edge-setting-and-sharpening-hand-and-power-saws.pdf?r=JHvIxVw%2F3DBfKGOQZtkgwzBjygtENuPvABHbOjpkHFjQhyLPSg6H8JpaBEnuOVE3)ide To Goal Setting - The Most Effective Way To Reach Goals Fast (Goal Setting, Motivation, Action Plan, ... Goals, Success, Self-Discipline, Organized) The Internet Power Toolkit: Cutting-Edge Tools & Techniques for Power Users The Razor Edge Book of Sharpening Delphi Power Toolkit: Cutting-Edge Tools & Techniques for Programmers Tom Clancy's Power Plays: Cutting Edge Rotary Cutting Revolution: New One-Step Cutting, 8 Quilt Blocks Beginning Power BI with Excel 2013: Self-Service Business Intelligence Using Power Pivot, Power

Power Query, Power BI & Power Pivot in Excel 2010-2016 50 Manga Babes to Draw and Paint: Create Cutting Edge Manga Figures for Comic Books, Computer Games, and Graphic Novels (Barron's Educational) Day Trading Strategies: How To Trade With Algorithms And Profit In Any Market Conditions With Cutting Edge Technical Analysis And Risk Management (Stock ... Options, Investing, Make Money Online) The 4-Hour Workweek, Expanded and Updated: Expanded and Updated, With Over 100 New Pages of Cutting-Edge Content. Drawing Basics and Video Game Art: Classic to Cutting-Edge Art Techniques for Winning Video Game Design Artificial Intelligence (Cutting-Edge Science and Technology) Trade Mindfully: Achieve Your Optimum Trading Performance with Mindfulness and Cutting Edge Psychology (Wiley Trading) The Cornell School of Hotel Administration on Hospitality: Cutting Edge Thinking and Practice Drawing Cutting Edge Anatomy: The Ultimate Reference for Comic Book Artists Drawing Cutting Edge Comics Drawing Cutting Edge Fusion: American Comics with a Manga Influence Cutting-Edge Direct3D Programming: Everything You Need to Create Stunning 3D Applications with Direct3D

#### **Dmca**